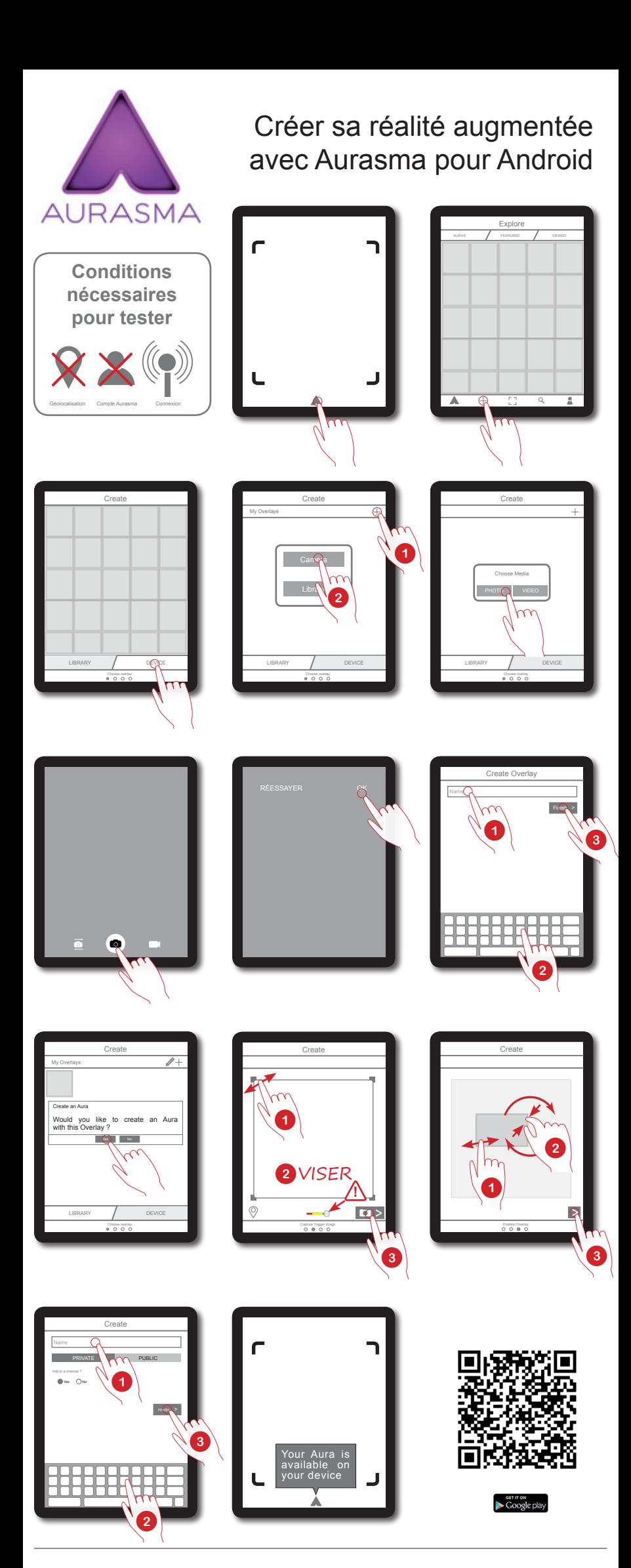

MEDIAFICHESO